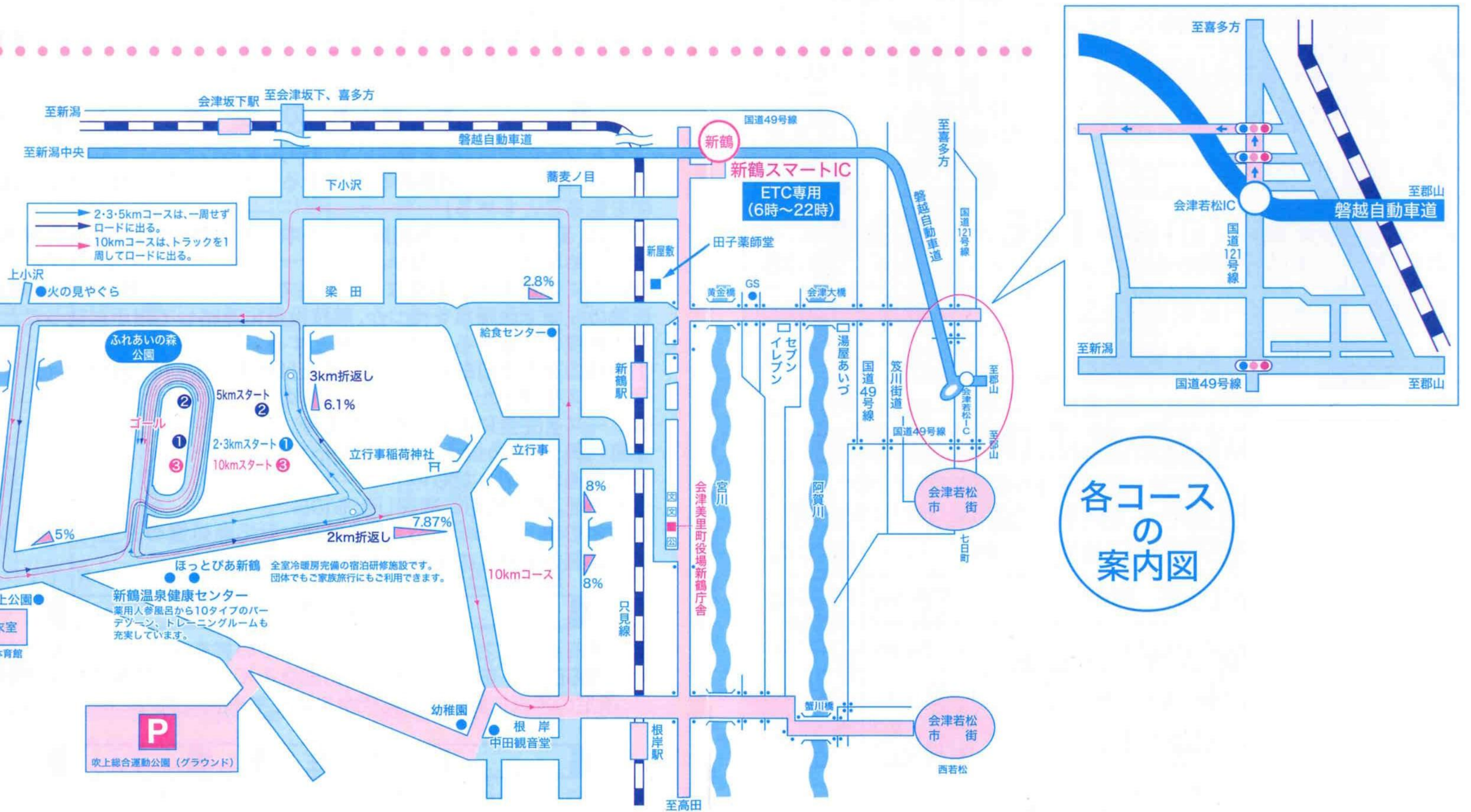

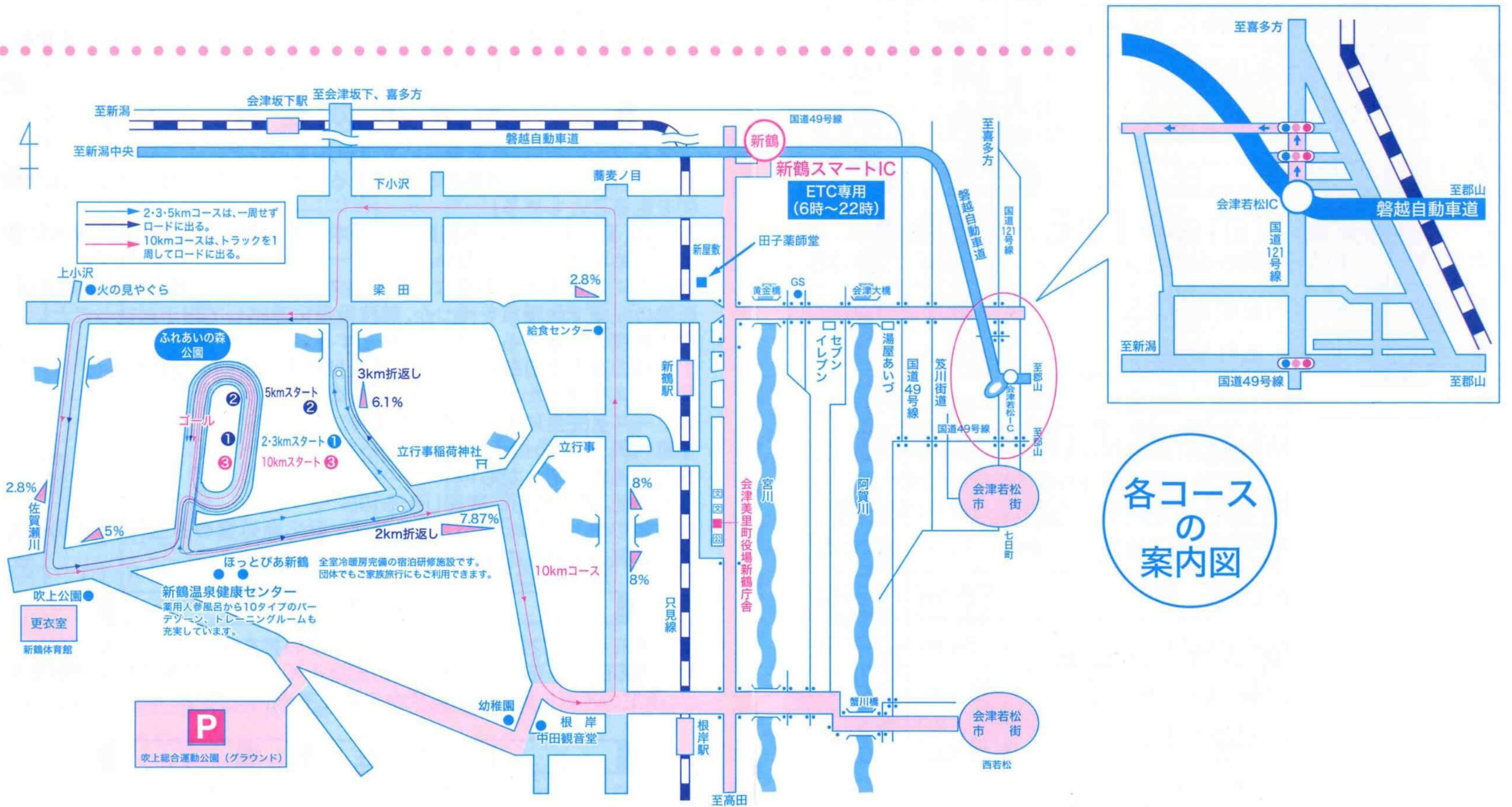

《大会会場案内図》

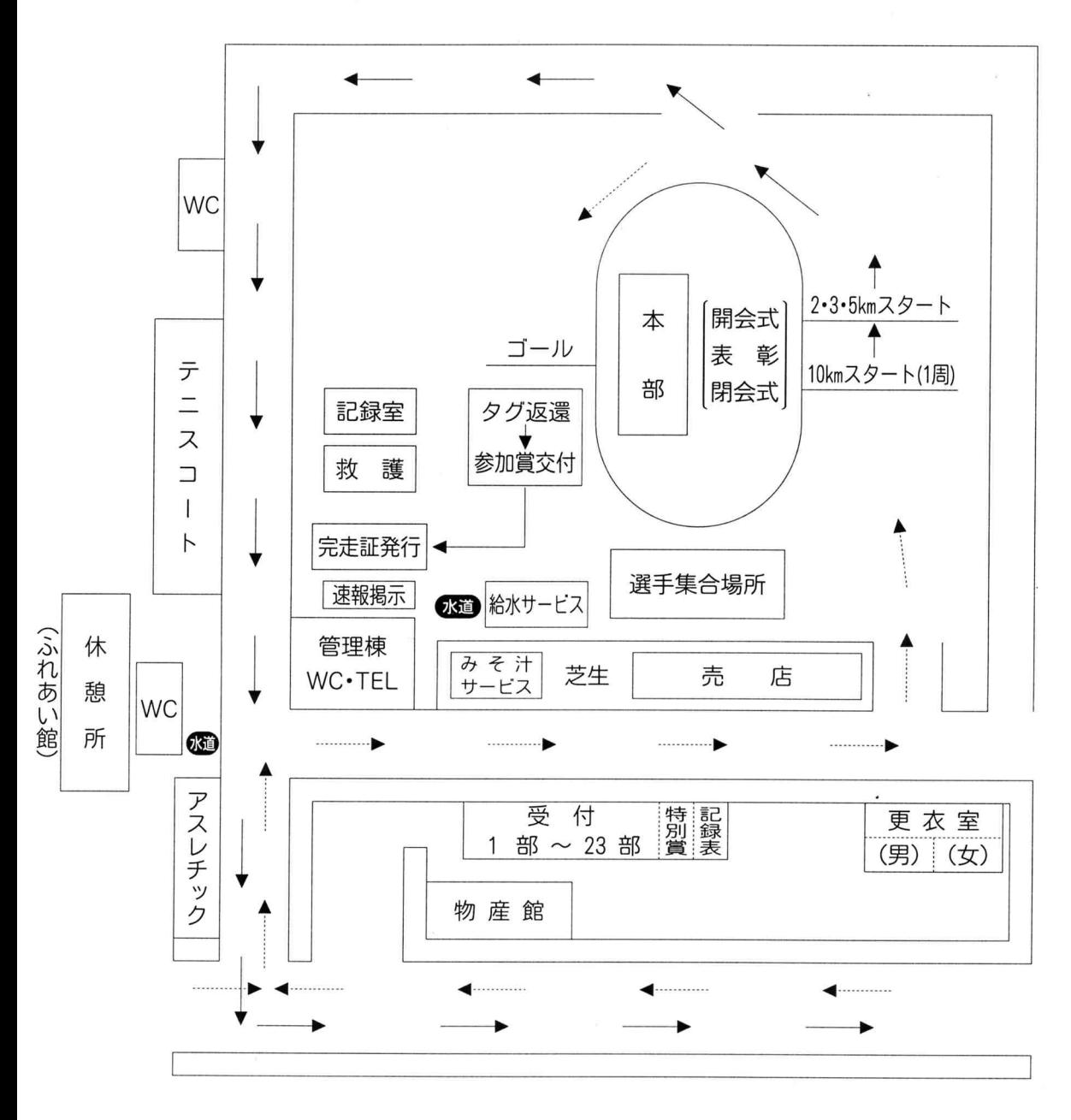

【スタート・ゴール関係】

※2km·3km·5kmのスタートは、トラックを1/4周してから外周を走りコースに出る。 ※10kmのスタートは、トラックを1周してから外周を走りコースに出る。 ※ゴールは、外周を走りトラックを1/2周してゴールする。